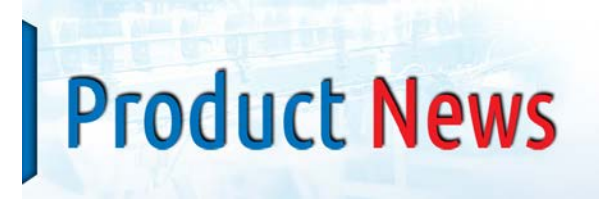

**NO: VS-069 PRODUCT: FH/FZ5/FJ Vision Sensor Modification Notice** 

# Updated Software Version 5.52 Installed to Modify FH, FZ5 and FJ Vision Sensors for New Functionality

### **Effective date: December 2015 production**

#### **Reasons for modification:**

- 1. Support of new conveyor tracking functions
- 2. Support of new alignment application functions
- 3. Functional improvements

AUTOMATION & SAI

## **Affected Parts**

## **Model FH**‐**3050/FH**‐**1050 Series**

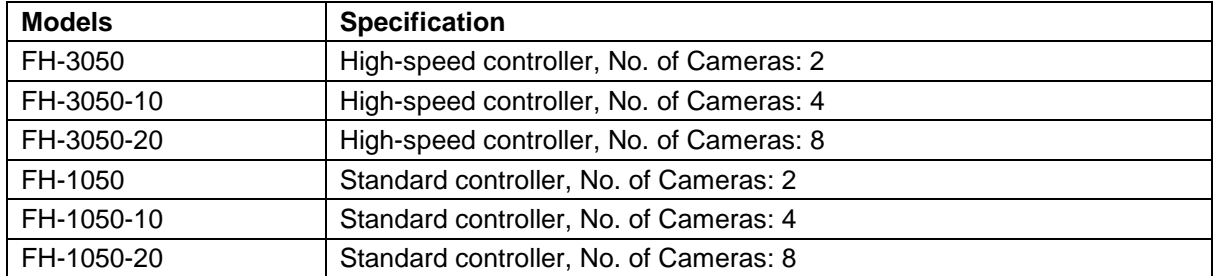

## **Model FZ5-1100/600/L350 Series**

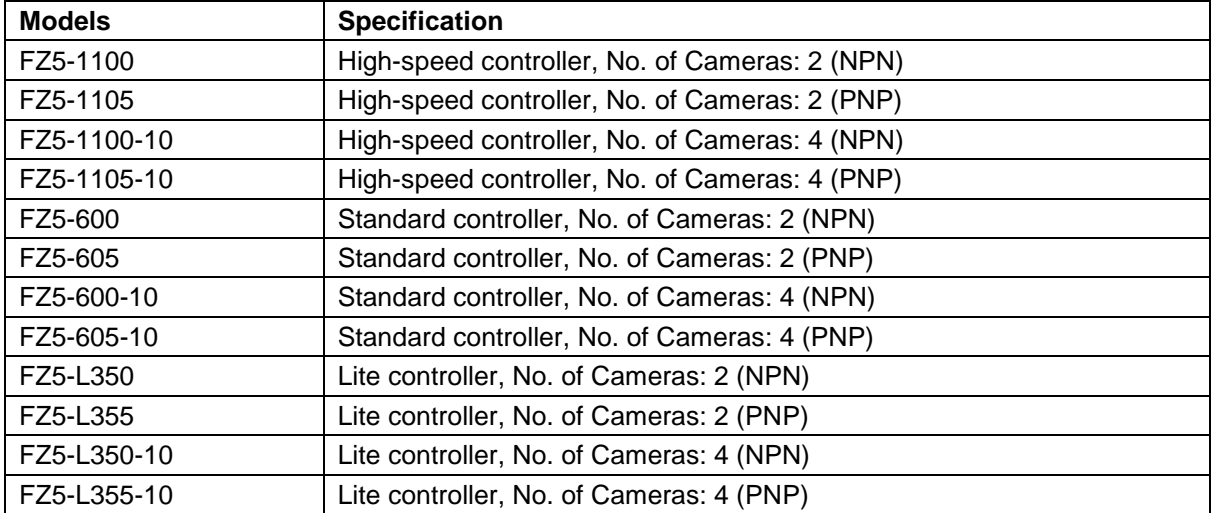

## **Model FJ-S Series**

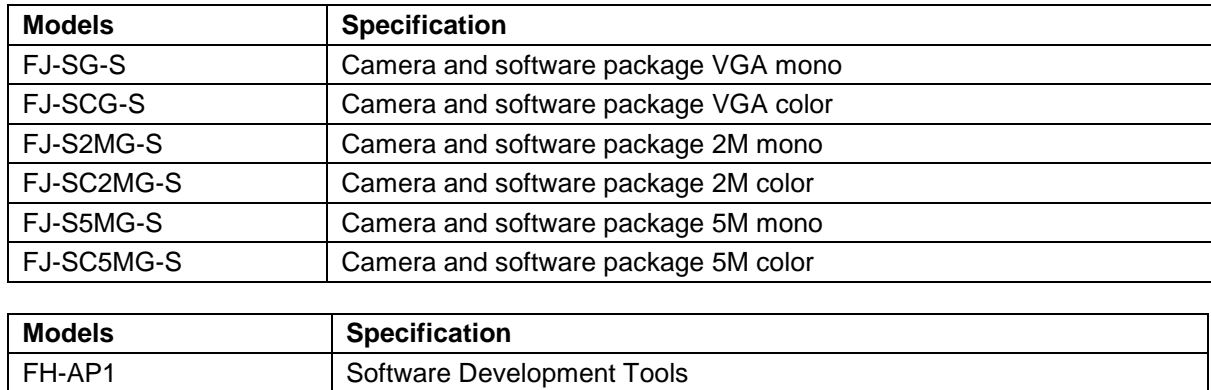

## **Detail of Differences**

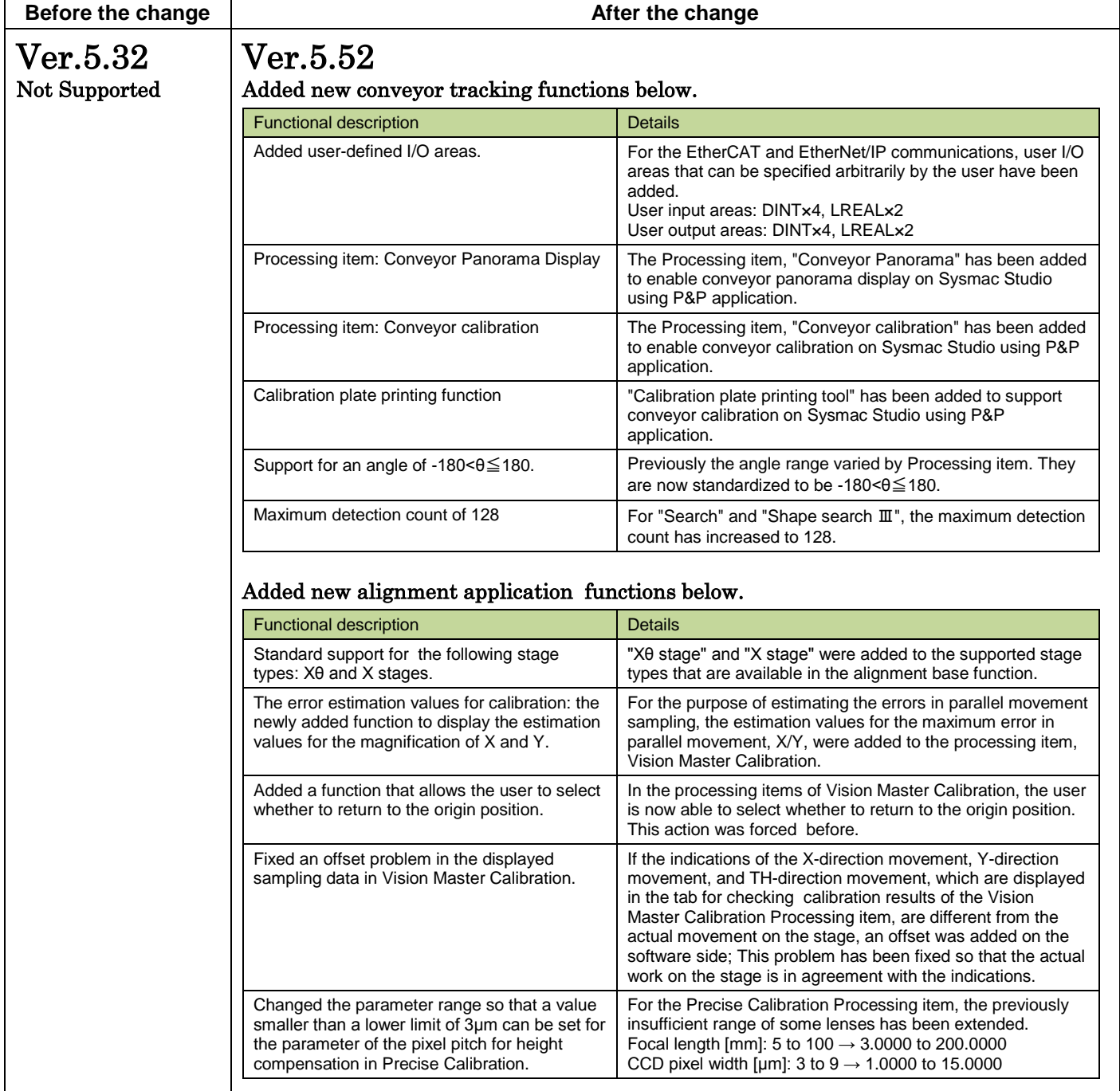

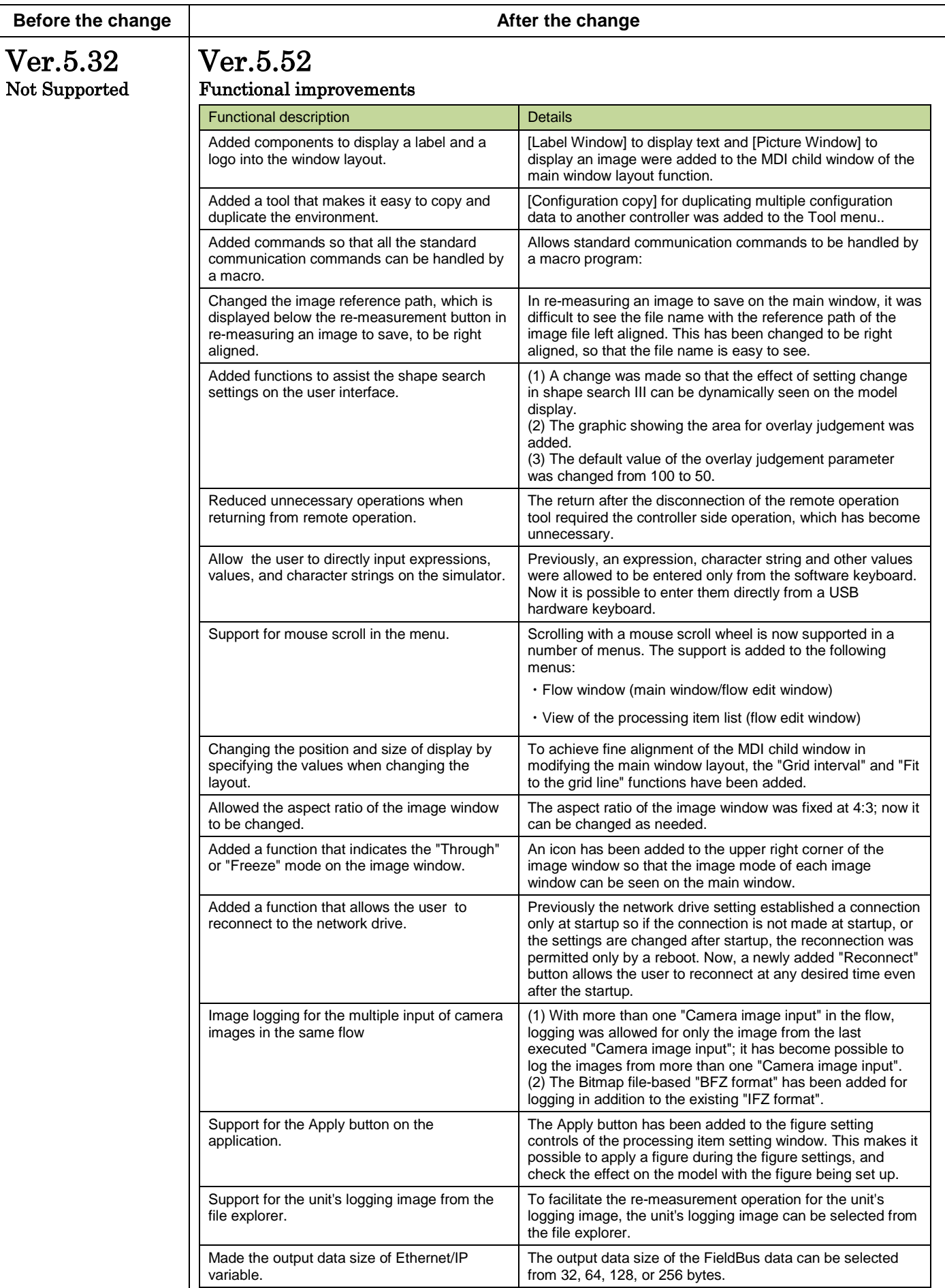

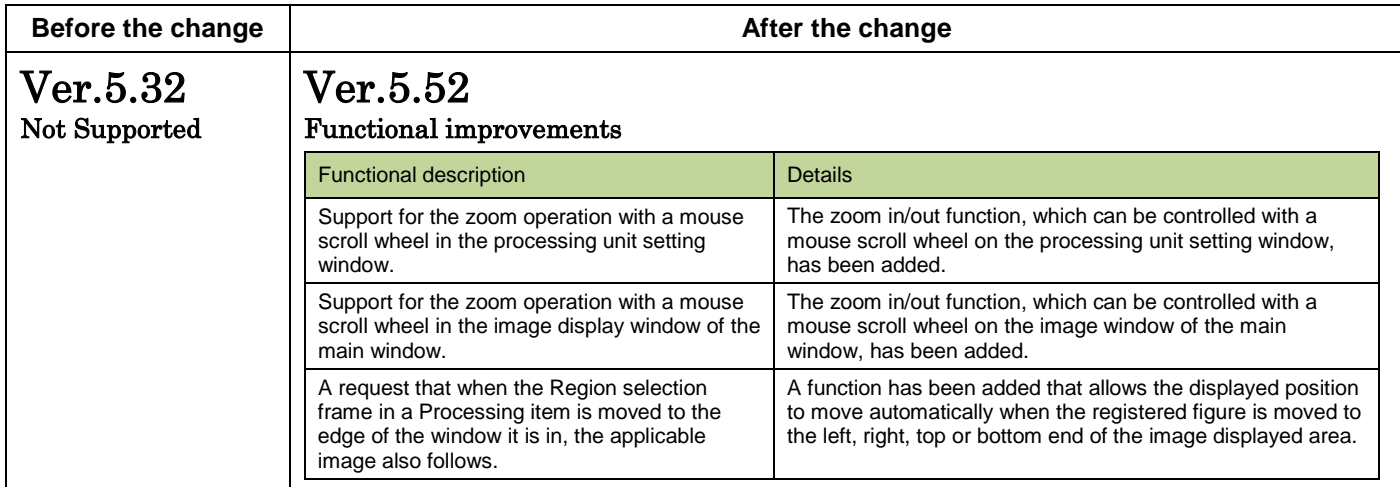

Specifications and prices in this product news are as of the issue date and are subject to change without notice. Only main changes in specifications are described in this document. Please be sure to read the relevant catalogs, datasheets, product specifications, instructions, and manuals for precautions and necessary information when using products.